## **Add logcat support**

*07/12/2015 04:17 PM - Zbigniew Rebacz*

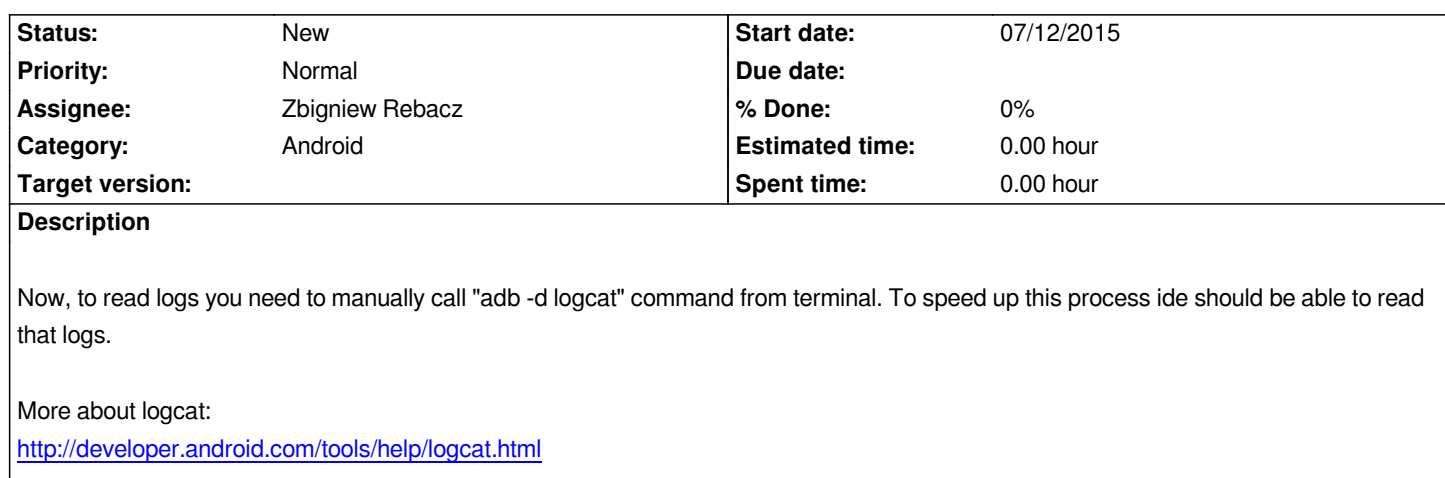